## **Mail an mehrere Empfänger senden**

Wenn ein Mail an mehrere Empfänger gesendet wird (z.B. Newsletter, Infomail) sollten diese in der Regel nicht direkt im **An - Feld** eingefügt werden.

Zum einen möchte man meistens nicht, dass jeder Empfänger auch die restlichen Empfänger sieht, zum anderen wirkt ein einzelne Empfängeradresse professioneller.

## **Lösung mit BCC (Blindcopy)**

In diesem Fall sendet man das E-Mail an sich selbst und sämtliche Empfänger werden im Feld **Bcc** als Blindkopie-Empfänger eingetragen. Dadurch "sehen" die jeweiligen Empfänger nur die im An - Feld eingetragene Adresse (in diesem Fall info@pitw.ch)

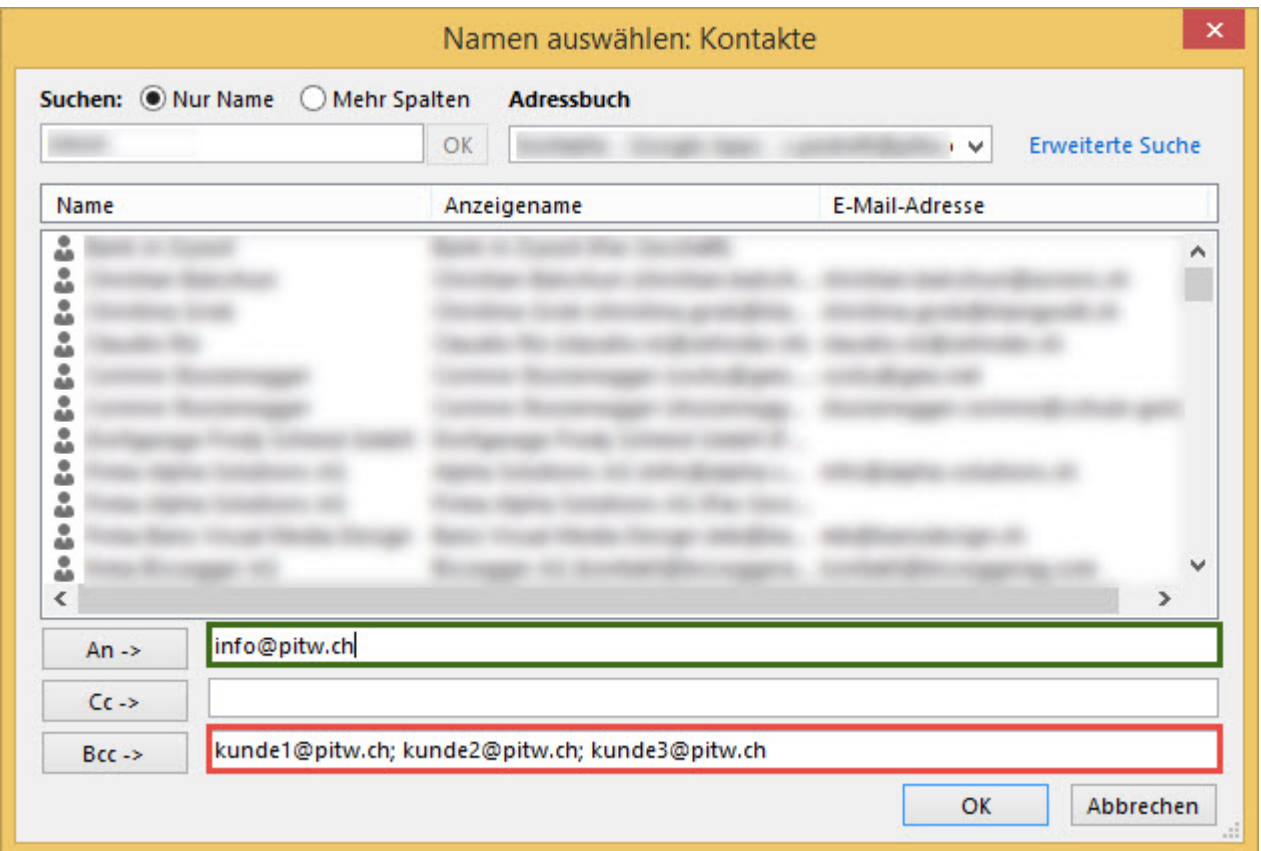

## **Lösung mit Software**

Inbesondere bei einem r**egelmässigen Versand an mehrere Empfänger**, lohnt es sich über eine professionelle Newsletterlösung nachzudenken.

Je nach Anforderung können diese bspw. direkt aus dem Backend der eigenen Webseite oder mittels spezieller Software versandt werden. Bei [Fragen](https://wiki.pitw.ch/doku.php/info:kontakt) dazu helfen wir Ihnen gerne weiter.

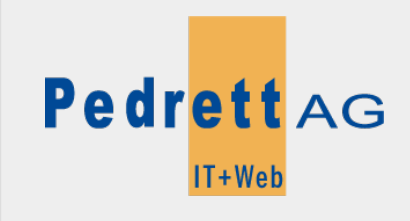

Dieses Dokument stammt aus dem Wiki der Pedrett IT+Web AG. Unter Berücksichtigung der [Nutzungsbedingungen](http://wiki.pitw.ch/doku.php/info:nutzungsbedingungen) ist eine Weiterverbreitung des Inhalts erlaubt, solange die [Pedrett IT+Web AG](http://www.pitw.ch) als Autor genannt wird.

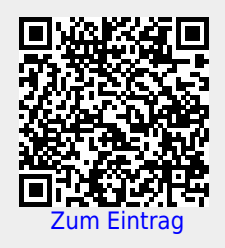